# **Algorithmes (2)Premiers programmes sur calculatrice**

# **Objectifs :**

- passer de la notion d'algorithme à la notion de programme
- aborder la notion de langage de programmation
- s'initier à la programmation sur un exemple simple
- retenir la programmation de quelques instructions simples sur calculatrice (lire, afficher, affecter)

# **Introduction à la programmation**

On appelle **programme** la traduction d'un algorithme dans un langage donné pour une machine donnée (calculatrice ou ordinateur).

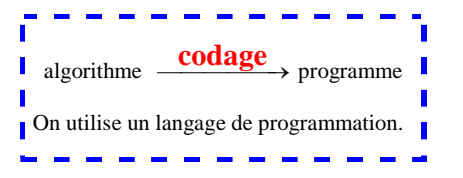

Chaque langage de programmation est différent. On adapte facilement un algorithme rédigé en langage structuré.

## **Exemple**

On considère l'algorithme suivant qui permet de calculer la moyenne de deux nombres *a* et *b*.

Cet algorithme est rédigé en langage naturel.

Les variables sont *<sup>a</sup>*, *b*,*<sup>m</sup>* : réels

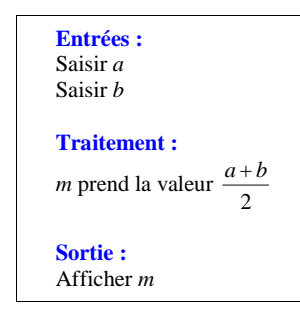

Cet algorithme fait intervenir 3 variables (*<sup>a</sup>*, *b*,*<sup>m</sup>*).

### **Programme Python :**

# **Version classique Version fonction**

```
nombrel = float(input("nombre 1 :"))nombre2 = float(input("nombre 2 :"))moyenne = (nombrel + nombre2)/2print(moyenne)
```
def moyenne(a,b) :  $m=(a+b)/2$ return m

# **Exercices de programmation**

# **1 Pour déterminer l'équation réduite d'une droite définie par deux points**

On considère deux points  $A(x_A; y_A)$  et  $B(x_B; y_B)$  dans le plan muni d'un repère. On suppose que  $y_A \neq y_B$ .

La droite (AB) a pour équation réduite  $y = \frac{y_B - y_A}{A} x + \frac{y_A y_B - x_A y_B}{B}$  $B \sim A \sim B \sim A$  $y = \frac{y_B - y_A}{x_B - x_A} x + \frac{y_A x_B - x_A y_B}{x_B - x_A}$  (démonstration facile).

On va nommer X et Y l'abscisse et l'ordonnée de A ; Z et T l'abscisse et l'ordonnée de B.

(AB) admet donc une équation réduite de la forme *y* = Mx + P où M est le coefficient directeur de la droite et P<br>L'ordonnée à l'origine l'ordonnée à l'origine.

#### **Programme sur calculatrice TI.**

 Ce programme permet de calculer le coefficient directeur et l'ordonnée à l'origine de la droite (AB). Donner le nom « EQRED ».

> : Prompt X : Prompt Y : Prompt Z : Prompt T :  $(T-Y)/(Z-X) \rightarrow M$ :  $(Y \times Z - X \times T) / (Z - X) \rightarrow P$ : Disp M : Disp P

Pour l'astérisque, utiliser le signe de multiplication normal.

# **Version plus simple**

$$
\left.\begin{array}{l}:\text{Disp } M\\:\text{Disp } P\end{array}\right\}:\text{Disp } M, P
$$

Cela affiche :

M P **Done** 

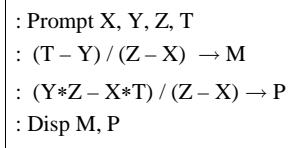

### **Programme sur calculatrice CASIO.**

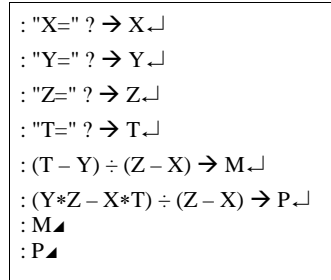

# **Commentaires :**

Le programme ne fonctionne pas lorsque  $Z = X$  (car alors  $Z - X = 0$  et on ne peut pas diviser par 0).

Pour l'astérisque  $*$ , on utilise le signe de multiplication normale.

#### **Exemple :**

On donne les points  $A(4:5)$  et  $B(10:17)$ .

A l'aide du programme, déterminer le coefficient directeur et l'ordonnée à l'origine de (AB). En déduire l'équation réduite de (AB).

Pour cela, on rentre 4 pour valeur de X, 5 pour valeur de Y, 10 pour valeur de Z, 17 pour valeur de T.L'affichage donne d'abord M puis P (M sur une ligne puis P sur l'autre ligne).

#### **Application :**

Dans le plan muni d'un repère (O, I, J), on considère les points A(7 ; 0), B(– 1 ; 2) et C(6 ; 7). Réaliser une figure sur papier (très propre, avec les pointillés et les valeurs des coordonnées des points sur chaque axe) ou sur ordinateur grâce à un logiciel de géométrie dynamique.

1°) Calculer les coordonnées de points U et V, milieux respectifs des segments [AB] et [BC]. 2°) Déterminer l'équation réduite des droites (CU) et (AV) (on pourra utiliser le programme réalisé précédemment).

3°) En déduire les coordonnées du point G, centre de gravité du triangle ABC.

# **2 Pour déterminer la distance de deux points dans le plan muni d'un repère orthonormé**

On considère deux points  $A(x_A; y_A)$  et  $B(x_B; y_B)$  dans le plan muni d'un repère orthonormé.

La distance AB est donnée par la formule :  $AB = \sqrt{(x_R - x_A)^2 + (y_R - y_A)^2}$ .

On va nommer X et Y l'abscisse et l'ordonnée de A ; Z et T l'abscisse et l'ordonnée de B.

**Programme sur calculatrice TI.** Ce programme permet de calculer la distance D = AB .

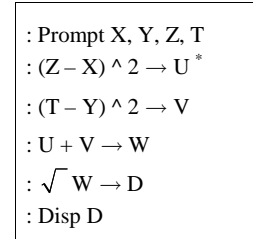

\* On pourrait aussi utiliser la touche « carré » directement.

 On pourrait raccourcir le nombre d'étapes (mais souvent en fait on complique un peu pour gagner en lisibilité, comme souvent dans les algorithmes et les programmes).

On pourrait améliorer l'algorithme en clarté : « Donner l'abscisse du premier point », « Donner l'ordonnée du premier point » etc.

**Programme sur calculatrice Casio.**

$$
\begin{array}{l} \vdots \text{ "X= " ? }\rightarrow \text{ X}\rightarrow \\ \vdots \text{ "Y= " ? }\rightarrow \text{ Y}\rightarrow \\ \vdots \text{ "T= " ? }\rightarrow \text{ Z}\rightarrow \\ \vdots \text{ "T= " ? }\rightarrow \text{ T}\rightarrow \\ \vdots \text{ (Z-X) ^ 2 }\rightarrow \text{ U}\rightarrow \\ \vdots \text{ (T-Y) ^ 2 }\rightarrow \text{ V}\rightarrow \\ \vdots \text{ U}+ \text{ V}\rightarrow \text{ W}\rightarrow \\ \vdots \text{ V}\text{ W}\rightarrow \text{ D}\rightarrow \\ \vdots \text{ D}\rightarrow \end{array}
$$

#### **Application 1**

Dans le plan muni d'un repère orthonormé  $(O, I, J)$ , on donne les points  $A(-6; 5)$ ,  $B(-2; -3)$ ,  $C(0; -2)$ ,  $D(6; 0)$ ,  $E(0; 5)$ ,  $F(0; 10)$ ,  $G(6; 1)$  et  $Z(8; 4)$ .

On part de A pour aller à Z mais seuls deux chemins sont permis :

- passer par B, C, O et D ;

- passer par E, F et G (voir figure).

Reproduire le graphique.

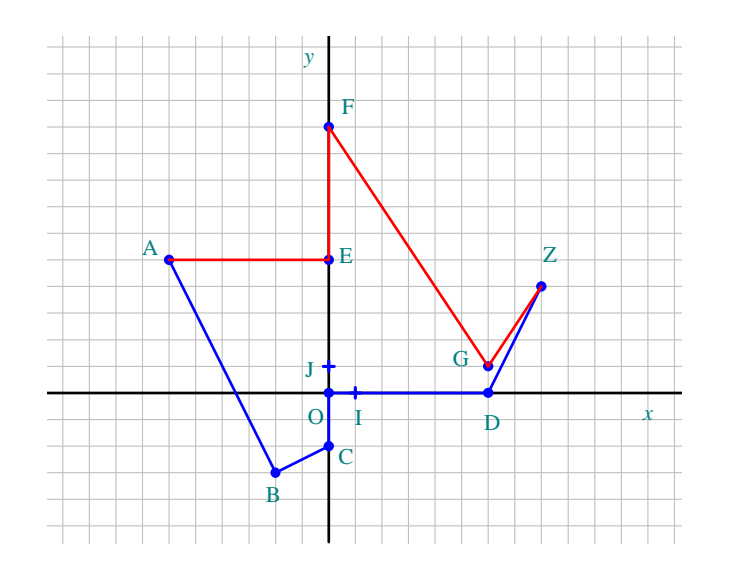

À l'aide du programme précédent modifié de telle sorte qu'il affiche la distance au carré (et non la distance pour laquelle on obtiendrait seulement une valeur approchée, ce qui serait moins précis au moment où l'on ferait la somme ; noter les résultats de la calculatrice au fur et à mesure sur une feuille) :

- calculer la longueur 1*l* du chemin ABCODZ ;

- calculer la longueur  $l_2$  du chemin AEFGZ;

- en déduire le chemin le plus court.

Reprendre le travail précédent en calculant les valeurs exactes de  $l_1$  et  $l_2$ .

Programme modifié de telle sorte qu'il affiche la distance au carré :

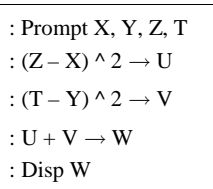

Ou (variante)

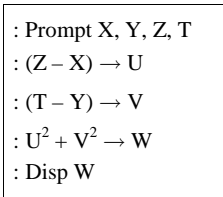

# **Application 2**

Dans le plan muni d'un repère orthonormé  $(O, I, J)$ , on considère les points  $A(-1, 1), B(1, 2)$  et  $C(3, -2)$ .

Utiliser un logiciel de géométrie pour faire la figure.

1°) Placer ces points dans un repère orthonormé (rend un centimètre ou un « gros carreau » pour unité graphique).

- 2°) Tracer le triangle ABC.
- 3°) Que peut-on conjecturer sur ce triangle ?
- 4°) Calculer longueurs des côtés [AB], [BC], et [AC].
- 5°) Le triangle ABC est-il équilatéral ? isocèle ? rectangle ?
- 6°) En déduire la position du centre  $\Omega$  du cercle circonscrit  $\mathscr C$  au triangle ABC.
- $7^{\circ}$ ) Calculer les coordonnées de  $\Omega$  et donner la valeur du rayon de  $\mathscr{C}$ . Tracer  $\mathscr{C}$  sur le graphique.
- 8°) On considère le point E(3 ; 1). Démontrer que E est un point de  $\mathcal{C}$ .

**\* On peut éventuellement plutôt utiliser le programme qui affiche le carré de la distance de chaque segment.**

# **3 Pour déterminer une équation cartésienne de droite**

On considère deux points  $A(x_A; y_A)$  et  $B(x_B; y_B)$  dans le plan muni d'un repère.

On suppose que  $y_A \neq y_B$ .

La droite (AB) a pour équation cartésienne  $(y_B - y_A)x + (x_A - x_B)y + x_By_A - x_Ay_B = 0$  (démonstration facile voir encadré ci-dessous).

On va nommer X et Y respectivement l'abscisse et l'ordonnée de A ; Z et T respectivement l'abscisse etl'ordonnée de B.

Ainsi :  $X = x_A$ ;  $Y = y_A$ ;  $Z = x_B$ ;  $T = y_B$ .  $T - Y = y_B - y_A$  $Y - Y = y_B - y_A$ <br>*X* – *Z*= *x*<sub>A</sub> – *x*<sub>B</sub>  $X - Z = x_A - x_B$ <br> $Y * Z - X * T = y_A \times x_B - x_A \times y_B$ 

(AB) admet donc une équation cartésienne de la forme  $Ux + Vy + W = 0$ .

#### **Programme sur calculatrice TI :**

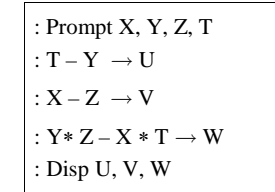

Le programme peut être aisément amélioré en mettant des instructions telles que « donner l'abscisse du premier point », « donner l'ordonnée du premier point » etc. Cela permet de rendre plus clair ce que sont les variables X, Y, Z, T données dans le programme.

#### **Programme sur calculatrice CASIO :**

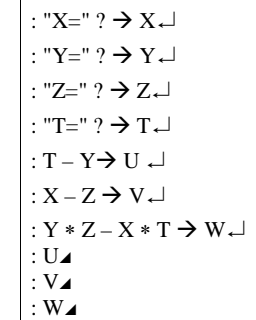

*Démonstration :*

 $A(x_A, y_A)$  et  $B(x_B, y_B)$  sont deux points quelconques distincts.

 $M(x, y)$  est un point quelconque du plan.

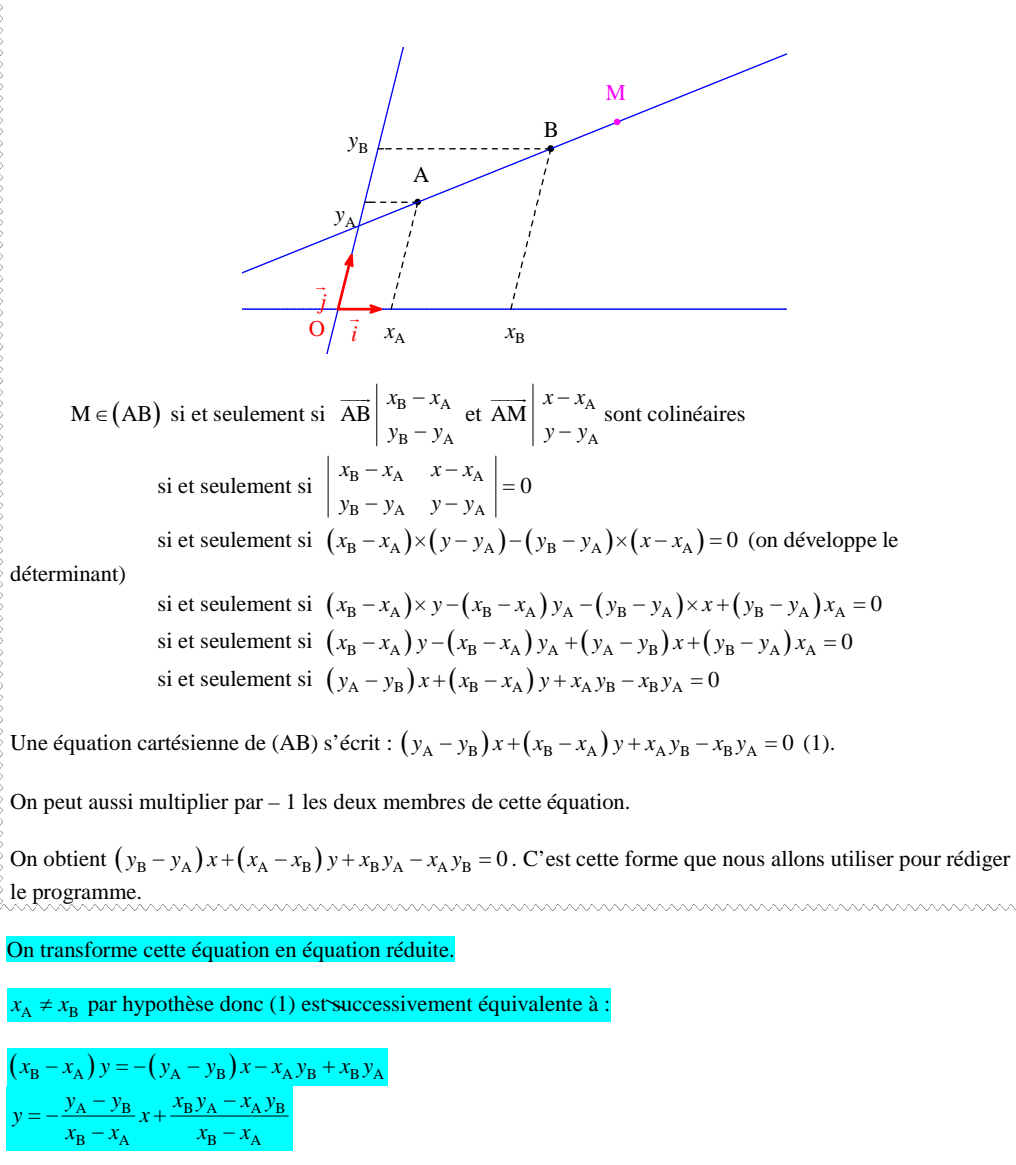

 $x_A \neq x_B$  par hypothèse donc (1) est successivement équivalente à :

 $(x_B - x_A) y = -(y_A - y_B) x - x_A y_B + x_B y_A$  $A = \frac{\gamma_B}{\gamma + \frac{\gamma_B \gamma_A}{\gamma}}$  $B \sim A \sim B \sim A$  $y_A - y_B$  *x*<sub>B</sub> $y_A - x_A y_B$  $y = -\frac{x^2 + 2x + 2}{x^2 + 2x + 2}$  $x_B - x_A$   $x_B - x_A$ 

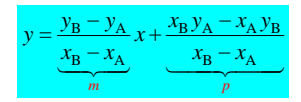

On donne les points  $A(5:13)$  et  $B(20:23)$ .

À l'aide du programme, déterminer une équation cartésienne de la droite (AB).

« Simplifier » éventuellement cette équation.

 **4** Réaliser un programme sur calculatrice permettant de calculer la moyenne géométrique de deux réels positifs ou nuls saisis en entrée.

On rappelle que la moyenne géométrique de deux réels *a* et *b* positifs ou nuls est donnée par  $m = \sqrt{ab}$  . Moyenne harmonique, quadratique

 **5** Voici un programme de calcul :

- Choisir un nombre au départ.
- Ajouter 1.
- Calculer le carré du résultat obtenu.
- Lui soustraire le carré du nombre de départ.
- Écrire le résultat final.

1°) En exécutant ce programme « à la main », déterminer le résultat final lorsque le nombre de départ est :  $1:4:10:-5:2.1:-3.6.$ 

2°) On a écrit en langage naturel un algorithme correspondant à ce programme de calcul.

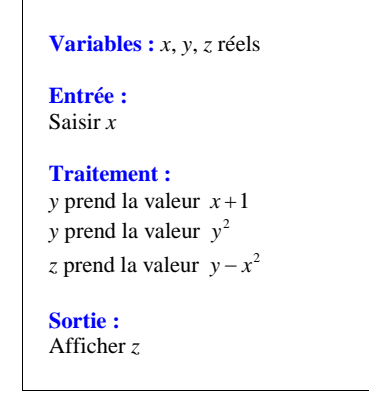

Recopier cet algorithme.

a) Quelles sont les variables de cet algorithme ?

- b) Quelle est la variable qui prend pour valeur le nombre de départ ?
- c) Dans quelle variable le résultat final est-il stocké ?

3°) a) Saisir le programme correspondant sur calculatrice. b) Tester le programme avec les nombres de la question 1°). c) Le nombre de départ étant *<sup>x</sup>*, exprimer le résultat final en fonction de *<sup>x</sup>*.

 **6** La formule suivante, appelée **formule de Héron**, donne l'aire *S* d'un triangle quelconque connaissant les longueurs *<sup>a</sup>*, *b*, *<sup>c</sup>* des côtés :

$$
S = \sqrt{p(p-a)(p-b)(p-c)}
$$

où *p* désigne le demi-périmètre du triangle c'est-à-dire  $p = \frac{a+b+c}{2}$ .

Réaliser un programme qui permet de rentrer les longueurs des côtés d'un triangle et qui affiche en sortie son périmètre et son aire.

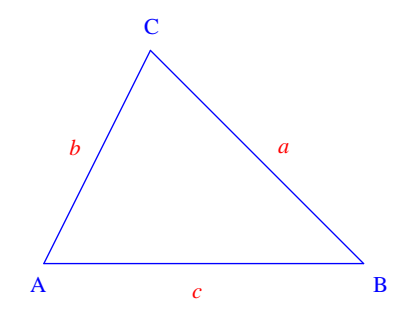

Pour un triangle ABC, on pose  $a = BC$ ,  $b = CA$ ,  $c = AB$ .

Héron d'Alexandrie (II<sup>e</sup> siècle après Jésus-Christ)

On dit qu'il avait inventé une porte qui s'ouvrait automatiquement avec une torche. Il avait aussi inventé des fontaines parlantes. Toutes ses réalisations ont été perdues ; on ne sait pas non plus comment il faisait.

On le sait par des témoignages d'admirateurs qui datent de l'époque.

 On dit aussi que c'est l'inventeur des distributeurs automatiques de billets de banques. Il a écrit un traité de géométrie très célèbre intitulé *Les métriques*.

Formule inventée qui marche pour tous les triangles (isocèles, rectangles, équilatéraux… ).

#### « C'est trop bien ! » m'a dit une élève le 16-10-2013.

Cette formule répond à la question que tout élève s'est normalement posé à un moment de sa scolarité : « Peuton calculer l'aire d'un triangle en fonction des longueurs de ses côtés ? ». On n'a pas à calculer la hauteur.

L'inconvénient du programme sur calculatrice, c'est qu'il sort une valeur approchée (et non une valeur exacte) en sortie.

Pour qu'un triangle soit constructible, il faut et il suffit que la somme des longueurs des deux plus petits à la longueur du côté.

On peut se poser la question de trouver une formule pour l'aire d'un quadrilatère quelconque. Il n'en existe pas.

En revanche, il existe une formule pour un quadrilatère quelconque.

On a cependant **formule de Braghmupta** qui donne l'aire d'un quadrilatère dont les côtés ont pour longueurs *<sup>a</sup>*, *b*, *c*, *d*, inscrit dans un cercle.

$$
\sqrt{(p-a)(p-b)(p-c)(p-d)}
$$

Le programme de Héron

Le programme marche pour  $a = 4$ ,  $b = 5$ ,  $c = 6$ .

Le programme marche pour  $a = 45$ ,  $b = 76$ ,  $c = 3$ .

Soit *C* un cercle de centre O et de rayon *R* et *C* ' un cercle de centre O ' et de rayon *R* '.

 $\mathscr{C}$  et  $\mathscr{C}'$  sont sécants (c'est-à-dire se coupent en deux points distincts) si et seulement si OO' <  $R + R'$ .

Programme qui convertit une durée en heures, minutes, secondes

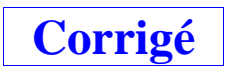

### **1 Programme équation de droite**

### **Application :**

Dans le plan muni d'un repère  $(0, I, J)$ , on considère les points A(7 ; 0), B(-1 ; 2) et C(6 ; 7). Réaliser une figure sur papier (très propre, avec les pointillés et les valeurs des coordonnées des points sur chaque axe) ou sur ordinateur grâce à un logiciel de géométrie dynamique.

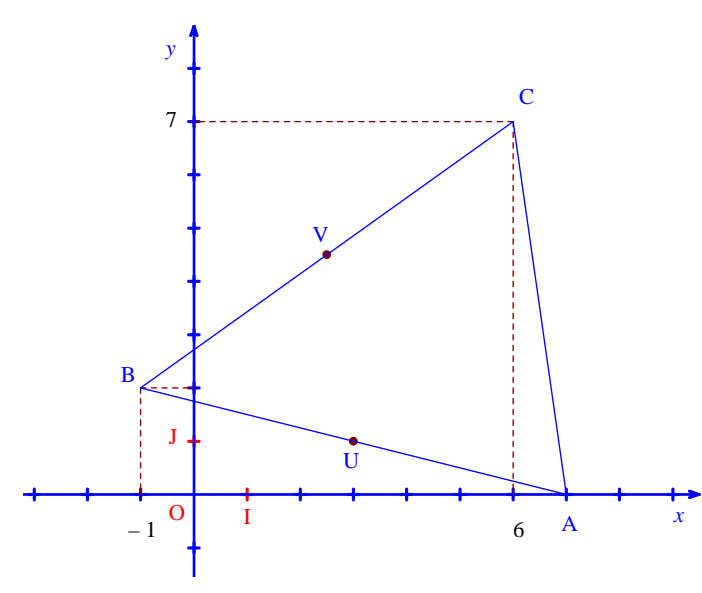

Il serait préférable de coder les milieux sur la figure.

1°) **Calculer les coordonnées de points U et V, milieux respectifs des segments [AB] et [BC].**

$$
U\begin{vmatrix} x_U = \frac{x_A + x_B}{2} = 3\\ y_V = \frac{y_A + y_B}{2} = 1 \end{vmatrix} = 1
$$

2°) **Déterminer l'équation réduite des droites (CI) et (AJ).**

Avec le programme de la calculatrice, on obtient :

(CU) :  $y = 2x - 5$ 

 $(AV): y = -x + 7$ 

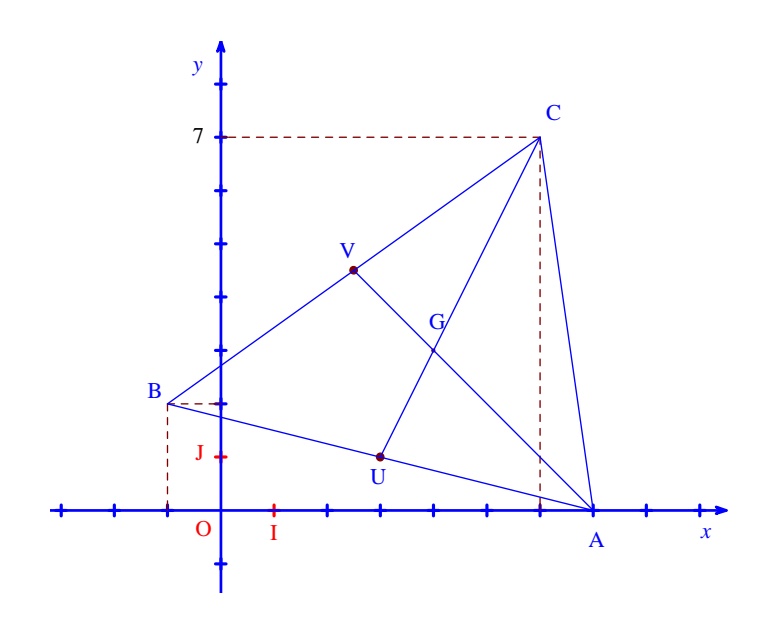

Le point G est le point de concours des médianes du triangle ABC donc G est le point d'intersection des droites (CU) et (AV).

Donc les coordonnées de G sont solutions du système  $2x-5$ <br>-x+7 *y* =  $2x - y$ <br>*y* =  $-x$  $\begin{cases} y = 2x - 5 \\ y = -x + 7 \end{cases}.$ 

On a donc  $2x_G - 5 = -x_G + 7$  d'où  $3x_G = 6$  d'où  $x_G = 2$ .

En remplaçant dans l'une des équations réduites, on obtient  $y_G = 3$ .

On en déduit G(4 ; 3).

Les coordonnées coïncident avec la lecture graphique.

Autre façon de faire pas dans l'esprit de l'exercice : on écrit 
$$
\overrightarrow{CG} = \frac{2}{3}\overrightarrow{CU}
$$
 par exemple.

# **2 Programme distance de deux points dans un repère orthonormé**

# **Application 1 :**

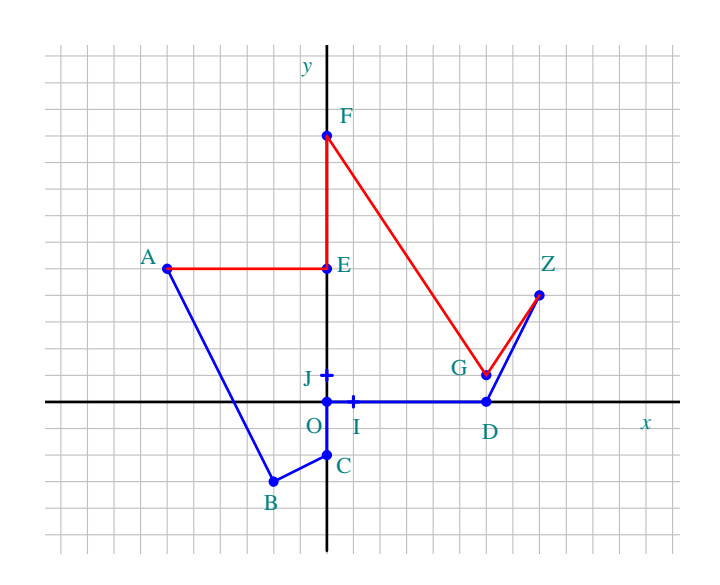

# **1er trajet :**

 $l_1 = AB + BC + CO + OD + DZ$ 

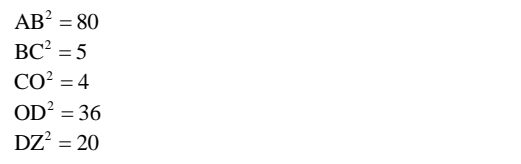

$$
l_1 = \sqrt{80} + \sqrt{5} + \sqrt{4} + \sqrt{36} + \sqrt{20} = 4\sqrt{5} + \sqrt{5} + 2 + 6 + 2\sqrt{5} = 7\sqrt{5} + 8
$$

 $l_1 = 23,65...$ 

# **2<sup>e</sup> trajet :**

 $l_1 = AE + EF + FG + GZ$ 

 $AE^2 = 36$  $EF^2 = 25$  $\text{E} \cdot \text{F} = 23$ <br> $\text{FG}^2 = 117$ 

 $GZ^2 = 13$ 

# $l_2 = \sqrt{36} + \sqrt{25} + \sqrt{117} + \sqrt{13} = 6 + 5 + 3\sqrt{13} + \sqrt{13} = 11 + 4\sqrt{13}$

 $l_2 = 25, 4...$ 

# On a :  $l_1 < l_2$ .

Donc le premier trajet est plus court que le deuxième. La somme des carrés des longueurs n'est pas égale à la longueur totale au carré. On rentre la somme des racines carrées d'un coup pour obtenir le résultat le plus précis possible.

# **Application 2**

Dans le plan muni d'un repère orthonormé  $(O, I, J)$ , on considère les points  $A(-1; 1)$ ,  $B(1; 2)$  et  $C(3; -2)$ .

1°) **Placer ces points dans un repère orthonormé.**

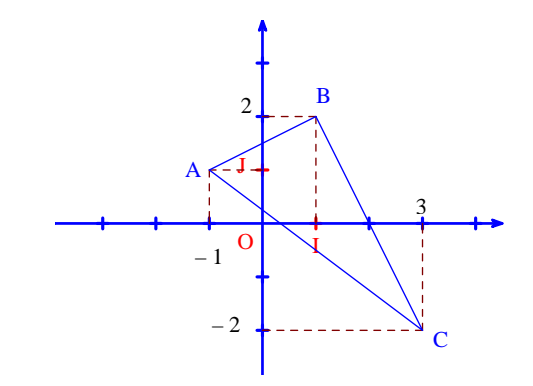

2°) **Dessiner le triangle ABC.**

3°) **Que peut-on conjecturer sur ce triangle ?**

On peut conjecturer que le triangle ABC est rectangle en B.

4°) **Calculer les mesures des longueurs des côtés [AB], [BC], et [AC].**

Avec le programme de la calculatrice donnant le carré de la distance de deux points, on obtient :

 $AB^2 = 5$ 

 $BC^2 = 20$ 

 $AC^2 = 25$ 

Donc on a :

 $AB = \sqrt{5}$ 

 $BC = 2\sqrt{5}$ 

 $AC = 5$ 

### 5°) **Le triangle ABC est-il équilatéral ? isocèle ? rectangle ?**

On constate que  $AC^2 = AB^2 + BC^2$ . . Donc d'après la réciproque du théorème de Pythagore, ABC est rectangle en B.

(Le triangle ABC n'est ni équilatéral, ni isocèle.)

6°) **En déduire la position du centre I du cercle circonscrit** C **au triangle ABC.**

ABC est rectangle en B donc le centre du cercle circonscrit I est le milieu de l'hypoténuse [AC].

7<sup>°</sup>) **Calculer les coordonnées de Ω, et donner la valeur du rayon de**  $C$ **. Tracer**  $C$ **.** 

$$
\Omega \begin{vmatrix} x_{\Omega} = \frac{x_{\text{A}} + x_{\text{C}}}{2} = 1 \\ y_{\Omega} = \frac{y_{\text{A}} + y_{\text{C}}}{2} = -\frac{1}{2} \end{vmatrix}
$$

$$
\mathcal{C} \text{ a pour rayon } \frac{AC}{2} = 2, 5 \, .
$$

On peut aussi calculer  $\Omega$ B.

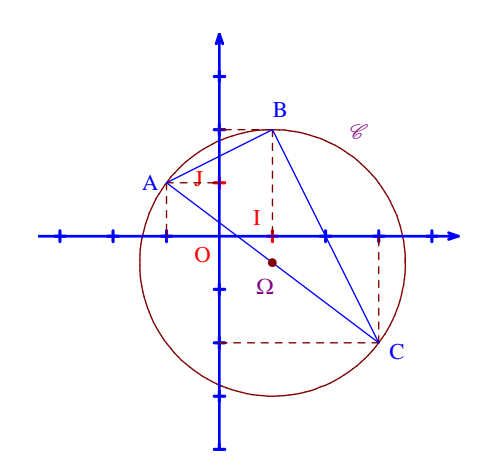

8°) **On considère le point E(3 ; 1). Démontrer que E est un point de** C**.** 

Avec le programme donnant la distance de deux points, on obtient  $\Omega E = 2.5$ .

On en déduit que  $E \in \mathcal{C}$ .

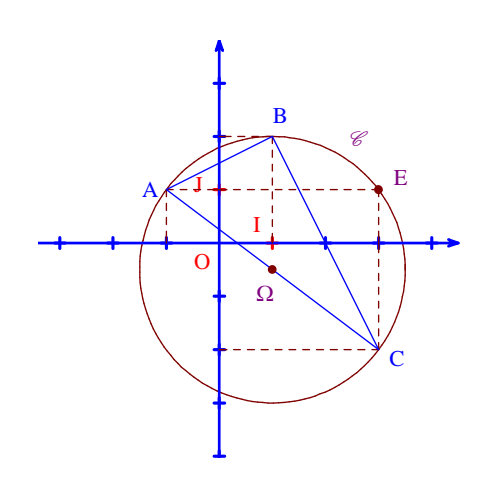

 **3** 

Avec le programme de la calculatrice, on trouve que la droite (AB) a pour équation cartésienne  $10x - 5y + 15 = 0$ .

On peut simplifier par 5 cette équation. Ainsi,  $2x - y + 3 = 0$  est aussi une équation cartésienne de la droite (AB).

On pourrait aussi donner  $-2x + y - 3 = 0$  pour équation cartésienne de (AB), moins bonne cependant du point de vue des signes.

 **4** 

Algorithme :

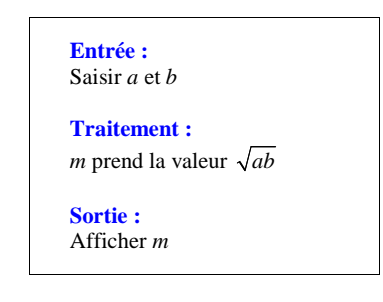

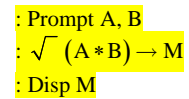

- Choisir un nombre au départ.
- Ajouter 1.
- Calculer le carré du résultat obtenu.
- Lui soustraire le carré du nombre de départ.
- Écrire le résultat final.

1°) On fait tourner l'algorithme « à la main ».

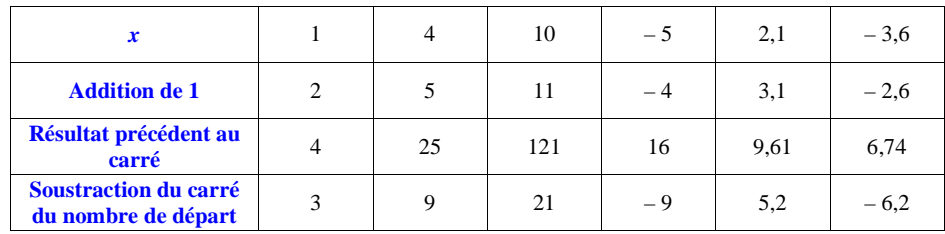

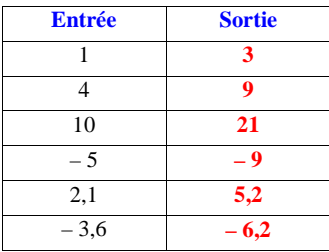

2°)

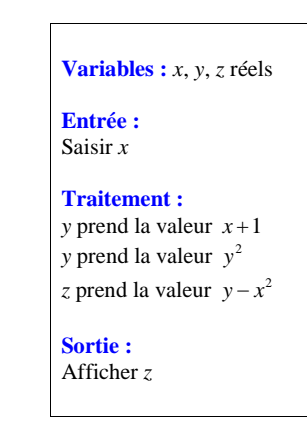

**Recopier cet algorithme.**

a) **Quelles sont les variables de cet algorithme ?**

Les variables de cet algorithme sont *<sup>x</sup>*, *y*, *<sup>z</sup>* (réels).

b) **Quelle est la variable qui prend pour valeur le nombre de départ ?**

La variable qui prend pour valeur le nombre de départ est *<sup>x</sup>*.

c) **Dans quelle variable le résultat final est-il stocké ?**

Le résultat final est stocké dans la variable *z*.

3°) a) **Saisir le programme correspondant sur calculatrice.**

b) **Tester le programme avec les nombres de la question 1°).**

c) **Le nombre de départ étant** *<sup>x</sup>***, exprimer le résultat final en fonction de** *<sup>x</sup>***.** 

$$
A = (x+1)^2 - x^2
$$
  
=  $x^2 + 2x + 1 \neq x^2$   
= 2x + 1

 **6 Formule de Héron**

L'aire *S* d'un triangle quelconque connaissant les longueurs *<sup>a</sup>*, *b*, *<sup>c</sup>* des côtés est donnée par la formule  $S = \sqrt{p(p-a)(p-b)(p-c)}$  avec  $p = \frac{a+b+c}{2}$  (demi-périmètre du triangle)

On peut vérifier l'homogénéité de cette formule (analyse dimensionnelle comme en sciences physiques).

Réaliser un programme qui permet de rentrer les longueurs des côtés d'un triangle et qui affiche en sortie son périmètre et son aire.

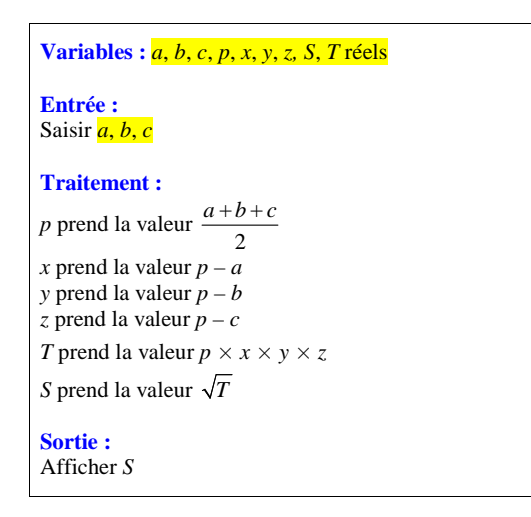

**Triangle de même périmètre et d'aires égales mais qui ne sont pas isométriques.**

**Héron d'Alexandrie**